AutoCAD Download [Updated]

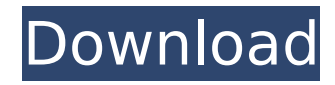

# **AutoCAD Crack + Free Download [Mac/Win]**

AutoCAD For Windows 10 Crack is a tool used by architects, engineers, and designers of all shapes and sizes. It allows them to create and modify designs, print, present, and share models. AutoCAD does not give you instructions to follow. It is a tool that allows you to do your own work. It is up to you to determine what you wish to do, the best way to do it, and the resulting effect of your work. While there are some useful tips to help you get started, you are responsible for learning the principles, methods, and skills necessary to become a professional AutoCAD user. Today, we are going to tell you about AutoCAD basics and advanced methods to design using Autodesk's most popular AutoCAD product. Here, we will introduce you to the world of AutoCAD tools, commands, and how to work with them. We will cover AutoCAD basic concepts and terminology. AutoCAD applications and applications requirements. How to install and use AutoCAD. How to open AutoCAD and view the application interface. How to design a basic 2D drawing in AutoCAD. How to create 3D models in AutoCAD. How to create a customized user interface in AutoCAD. How to create 2D drawings in AutoCAD. How to create a custom drawing area in AutoCAD. How to modify, edit, or automate a 2D drawing in AutoCAD. How to export a 3D model in AutoCAD. How to create a drawing template in AutoCAD. How to customize the appearance and appearance of a drawing in AutoCAD. How to view, edit, and modify all elements of a drawing in AutoCAD. How to use the AutoCAD coordinate system. How to add text to a 2D drawing in AutoCAD. How to use a 2D drawing area in AutoCAD. How to add a custom drawing tool to the user interface in AutoCAD. How to work with selections in AutoCAD. How to work with the properties of a drawing in AutoCAD. How to modify, and modify the properties of an object in AutoCAD. How to export a drawing to AutoCAD. How to set and

### **AutoCAD Crack + Free Download**

Development model The development model consists of a stable base code and a growing number of add-on libraries, which are stored as extensions to the base. It has an extensible architecture that is based on ObjectARX (AutoCAD Full Crack software architecture), which is an object-oriented framework for C++, written by Autodesk. ObjectARX is a library for C++, which allows using the same language for creating AutoCAD extensions (add-ons) and AutoCAD itself. Plug-ins are AutoCAD's equivalent to extensions in other CAD programs, but they are written as extensions to AutoCAD instead. , AutoCAD has an estimated 10 million registered users. See also List of applications with Autodesk Exchange Apps References External links Autodesk Exchange Apps website Autodesk Exchange (AutoCAD) Autodesk Exchange: the Autodesk Add-in Directory Autodesk Exchange: the Autodesk Add-in Directory AutoCAD Category:Autodesk Category:Computer-related introductions in 1998 \*\*Shortcut:\*\* [\*\*#%s\*\*]( ``` ``` --> \*\*Shortcut:\*\* [\*\*#\*\*]( \*\*Shortcut:\*\* [\*\*User experience\*\*]( \*\*Shortcut:\*\* [\*\*Developer experience\*\*]( ca3bfb1094

## **AutoCAD Keygen For (LifeTime) Download**

Install the game. If you have got the key from a torrent you can start the game right away. If you have got the key from your website, you have to activate it first. Select the language and download the game. Open the zip file and extract the folder. I have taken the key from the torrent link - To get the key from torrents follow this link: Field of the Invention The present invention relates to a method for processing image data, and more particularly, to a method and apparatus for interpolating image data. Discussion of the Related Art A conventional image interpolation method is an image interpolation method for performing image interpolation on image data having a finite pixel number using a technique for performing the image interpolation on image data of a continuous pixel number to interpolate a pixel value of a pixel that does not exist in a target image. A conventional interpolation method may be performed on image data for a specific type of image. For example, the image interpolation may be performed on image data to extend a specific point of image data for editing the image data. The conventional interpolation method may be performed on image data including a low resolution and image data including a high resolution. For example, a low resolution image may be edited by performing the image interpolation on the low resolution image, and the edited image may be presented to the user. When the low resolution image includes a specific point that needs to be edited, the image interpolation may be performed on the low resolution image to perform the editing. However, if the low resolution image is edited to include the specific point, since the low resolution image has a reduced pixel number, a pixel value of a pixel that does not exist in the target image may be calculated by assuming the pixel value of the specific point, and thus, the pixel value of the pixel that does not exist in the target image may not be calculated accurately. Accordingly, there is a need for an improved method for accurately interpolating a pixel value of a pixel that does not exist in a target image.Secondary lymphoid organs and memory T-cell-mediated autoimmunity. The mechanisms leading to the breaking of immunological self-tolerance remain largely unclear. Although peripheral lymphoid organs, which include the thymus and secondary lymphoid organs, are essential for the generation of self-tolerant T cells, accumulating evidence suggests that secondary lymphoid organs also play important roles in the breaking of self-t

### **What's New in the AutoCAD?**

Learn about the new Markup Assist and Import features with this video. - Selects the geometry you want to mark up for you in the command line, and tells AutoCAD how to incorporate the changes. - Other features to choose from include measuring, copying, editing, inserting, and copying from and pasting to your drawing. - It will also include a "Copy to Clipboard" feature that will automatically save the copied geometry to your drawing's Clipboard and update the layer. CAD Command Recognition: So you can cut the ribbon and avoid cutting yourself. - Autodesk strengthens AutoCAD's recognition of more than 500 commands. - It also helps speed up common commands and detects and corrects mistakes before you save. - The ability to switch back to familiar commands saves you time and effort. Cadalyst.com videos: Faster you are, faster I can be. Autodesk is committed to improving your design process and making it easier for you to create professional-quality drawings. In this video, we explain why we've made some of the most significant changes in AutoCAD's nearly 35-year history and how

these changes will enhance the speed and quality of your workflow. Let's look at some key areas of AutoCAD improvement: Drawing accuracy: We've made many improvements to the drawing process to make AutoCAD easier to use. In this video, we show you how AutoCAD is now smarter than ever, ensuring drawings with smooth lines, fewer distortions, and other improvements that make you more efficient in the design process. Layers, groups, and sub-layers: Layers, groups, and sub-layers now enable you to work with a set of related geometric objects and commands, providing an organizing framework that helps you quickly access, manage, and update all your drawings. We've also added many new commands to help you quickly move and copy objects and revise your design easily. Drawing speed: AutoCAD is now twice as fast. We've delivered many improvements to the basic mechanics of drawing that help you work faster. Shareable work. With Share Point, you can securely share your work across your team, and your organization. You can also choose to automatically synchronize your drawing with your office computer,

# **System Requirements For AutoCAD:**

Quake Champions: Minimum: - Windows® (NT 4.0) - Intel® Pentium® III (1 GHz), AMD K6-2/300 - 2 GB RAM - 10 GB available hard drive space Recommended: - AMD K6-3 or Athlon 64 X2 - 4 GB RAM - 16 GB available hard drive space - NVIDIA GeForce 6800/NVidia Geforce 8800,

<http://archlooks.com/autocad-license-key-win-mac-2022/>

<http://zakadiconsultant.com/?p=21087>

<https://twhealthcare.info/wp-content/uploads/2022/07/egbehenr.pdf>

<https://mindloaf.com/wp-content/uploads/2022/07/nanshana.pdf>

<https://mynaturalhomecuresite.com/autocad-24-0-crack-free-download-pc-windows-latest-2022/>

<https://expressionpersonelle.com/autocad-crack-download-15/>

[http://wohnzimmer-kassel-magazin.de/wp-](http://wohnzimmer-kassel-magazin.de/wp-content/uploads/AutoCAD_Crack__Serial_Number_Full_Torrent_Free_Download_WinMac_Updated_2022.pdf)

[content/uploads/AutoCAD\\_Crack\\_\\_Serial\\_Number\\_Full\\_Torrent\\_Free\\_Download\\_WinMac\\_Updated\\_2022.pdf](http://wohnzimmer-kassel-magazin.de/wp-content/uploads/AutoCAD_Crack__Serial_Number_Full_Torrent_Free_Download_WinMac_Updated_2022.pdf)

<http://marqueconstructions.com/2022/07/23/autocad-torrent-activation-code-download-win-mac/>

<https://visiterlareunion.fr/wp-content/uploads/2022/07/AutoCAD-5.pdf>

<http://newsafrica.world/?p=45551>

<https://alfagomeopatia.ru/wp-content/uploads/harinn.pdf>

[https://smallprix.ro/static/uploads/2022/07/AutoCAD\\_\\_Crack\\_\\_\\_With\\_License\\_Key\\_PCWindows\\_April2022.pdf](https://smallprix.ro/static/uploads/2022/07/AutoCAD__Crack___With_License_Key_PCWindows_April2022.pdf)

<https://www.riobrasilword.com/2022/07/23/autocad-24-1-crack-with-license-code-free-download-for-pc-final-2022/> <https://www.casadanihotel.com/wp-content/uploads/2022/07/AutoCAD-2.pdf>

<http://ifurnit.ir/2022/07/23/autocad-keygen-full-version-free-download-x64-2022/>

<https://shi-id.com/?p=9947>

<http://campustoast.com/wp-content/uploads/2022/07/AutoCAD-37.pdf>

[http://rootwordsmusic.com/2022/07/23/autocad-2017-21-0-crack-activation-code-with-keygen-free-download](http://rootwordsmusic.com/2022/07/23/autocad-2017-21-0-crack-activation-code-with-keygen-free-download-latest/)[latest/](http://rootwordsmusic.com/2022/07/23/autocad-2017-21-0-crack-activation-code-with-keygen-free-download-latest/)

<http://yotop.ru/2022/07/23/autocad-22-0-crack-free-download-2022/>

<https://earthoceanandairtravel.com/2022/07/23/autocad-crack-product-key-full-download-for-windows/>